# **FIŞA DISCIPLINEI**

(licenţă)

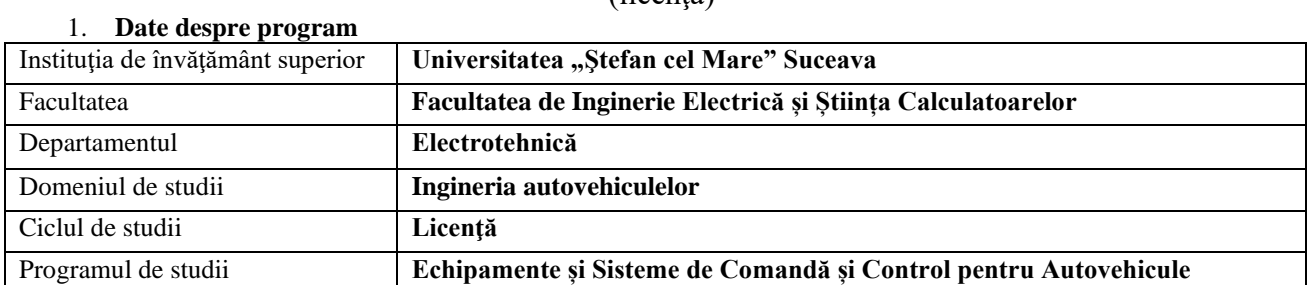

# 2. **Date despre disciplină**

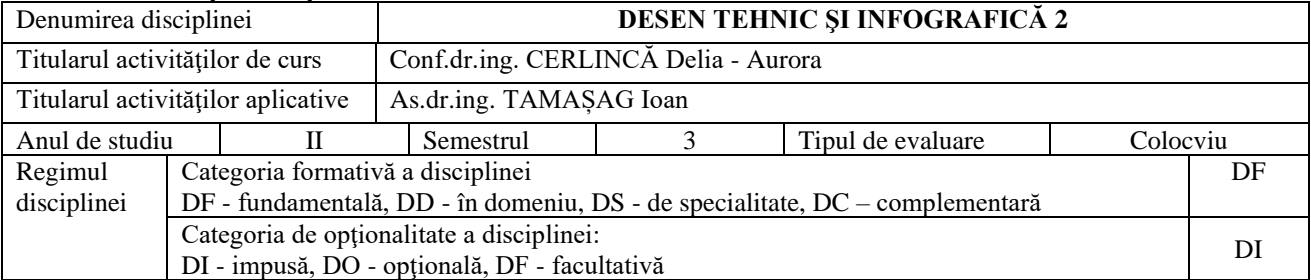

#### 3. **Timpul total estimat** (ore alocate activităţilor didactice)

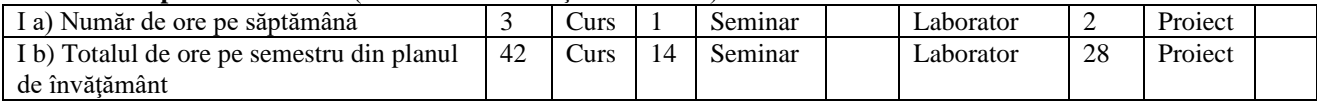

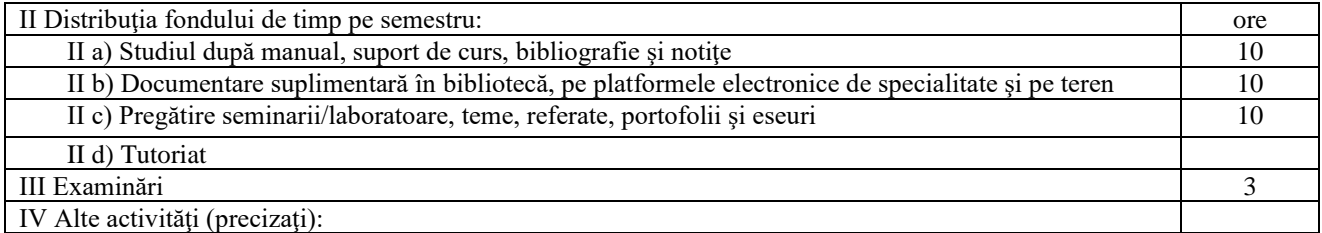

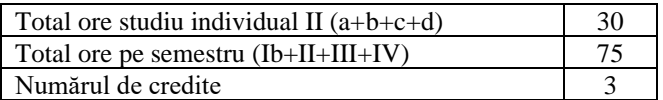

### 4. **Precondiţii** (acolo unde este cazul)

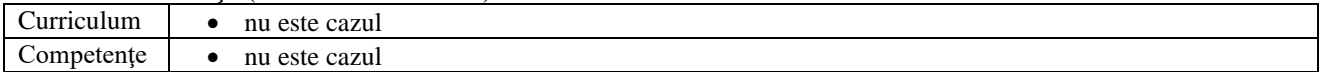

### 5. **Condiţii** (acolo unde este cazul)

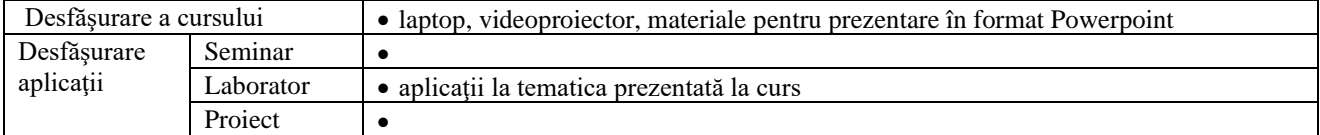

### 6. **Competenţe specifice acumulate**

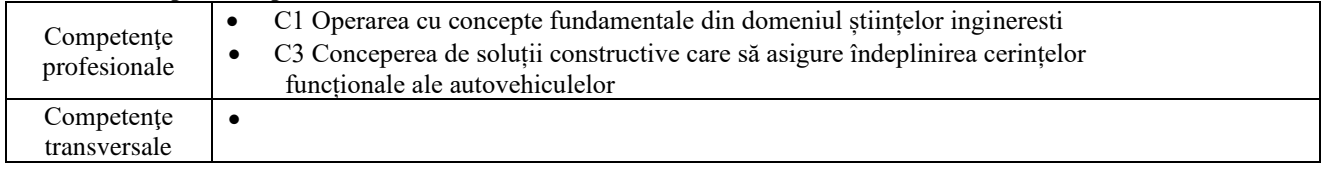

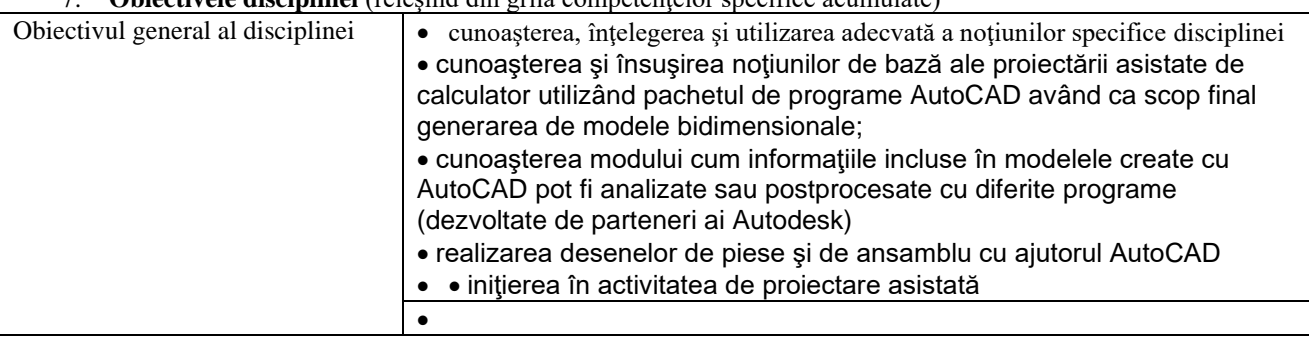

# 7. **Obiectivele disciplinei** (reieşind din grila competenţelor specifice acumulate)

## 8. **Conţinuturi**

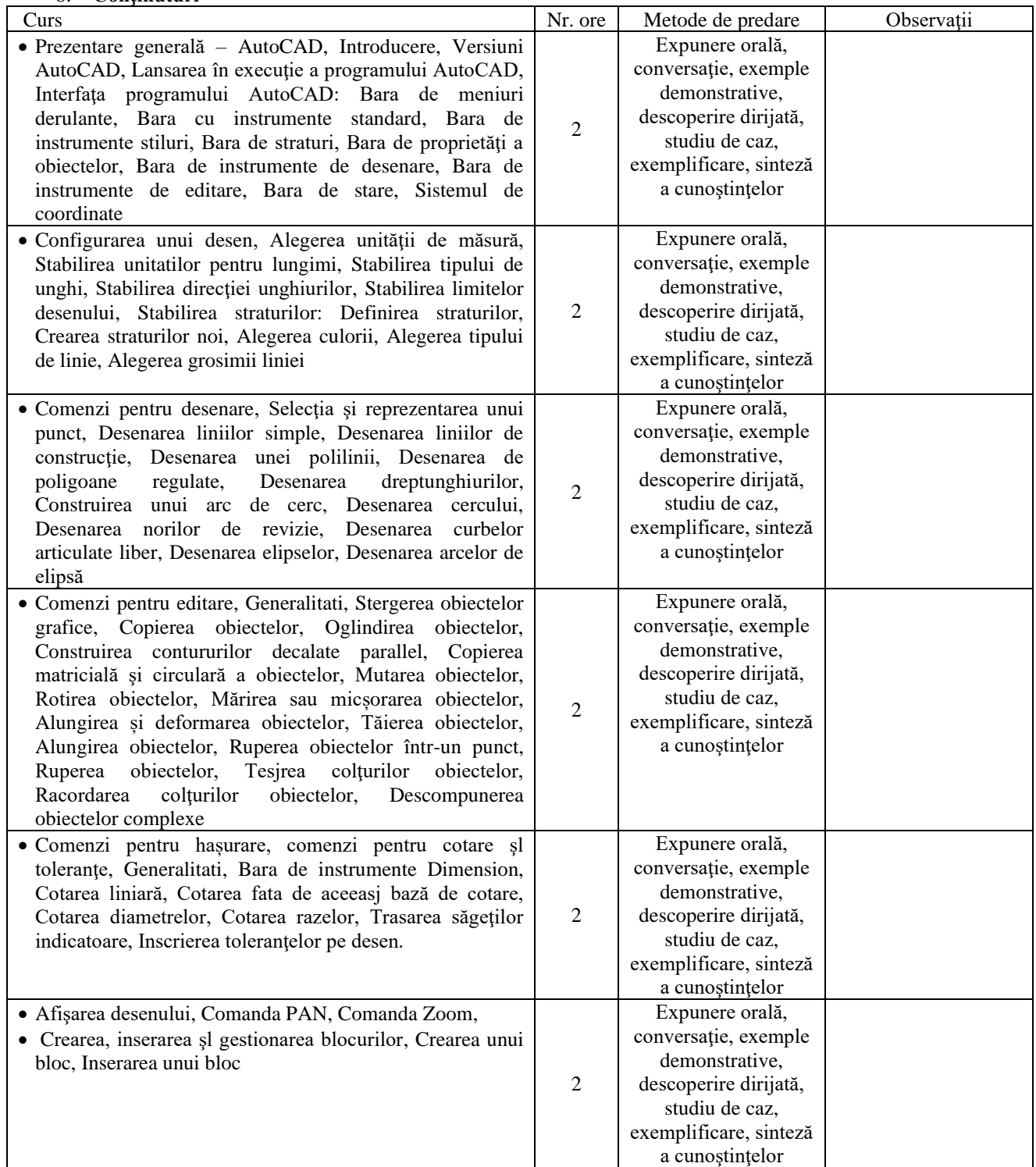

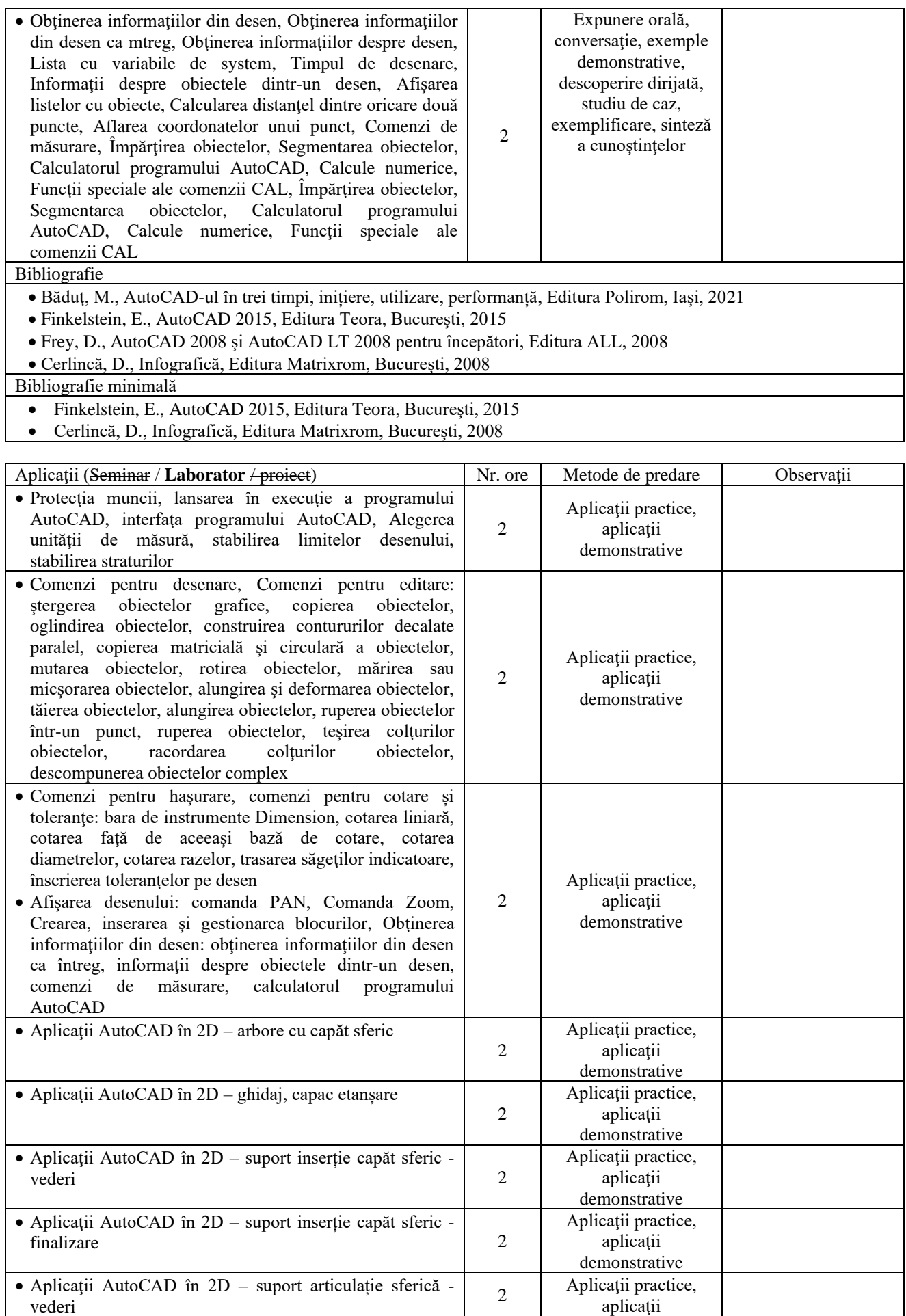

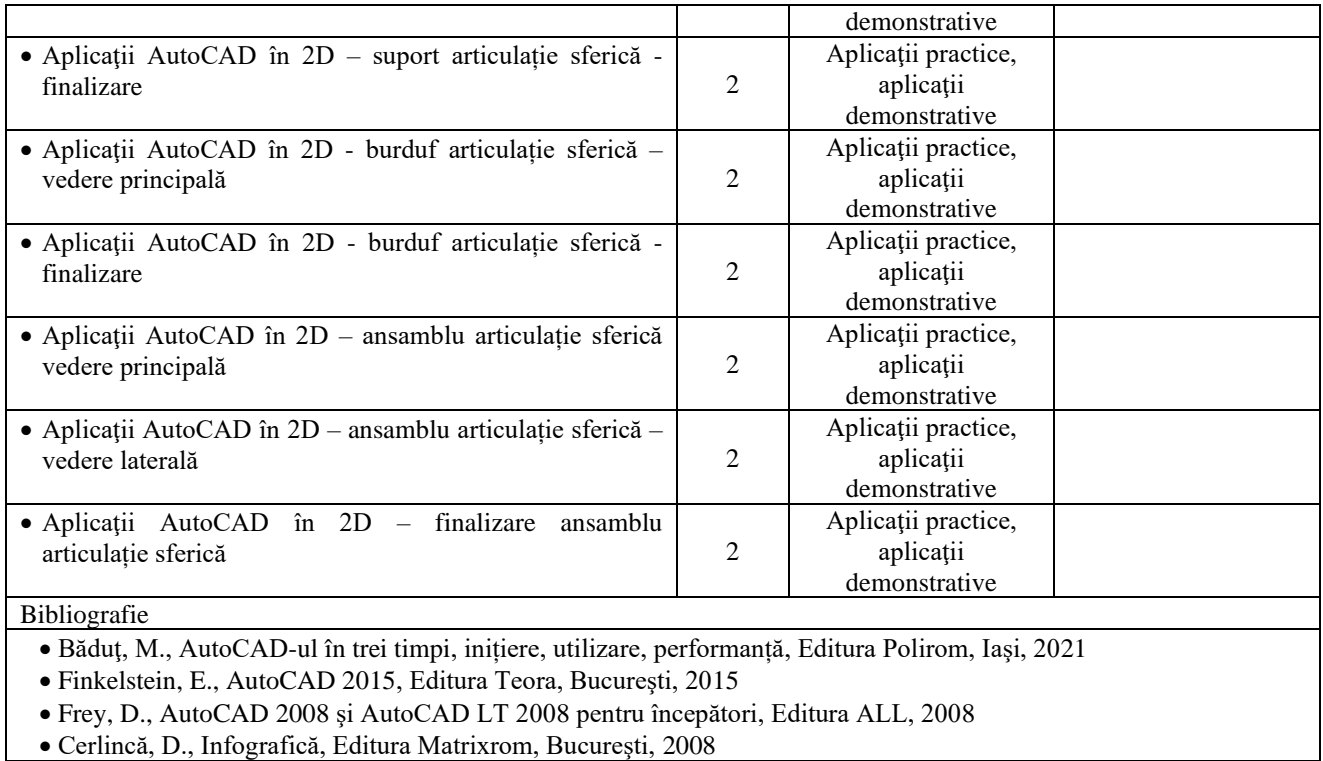

Bibliografie minimală

• Finkelstein, E., AutoCAD 2015, Editura Teora, Bucureşti, 2015

• Cerlincă, D., Infografică, Editura Matrixrom, Bucureşti, 2008

### 9. **Coroborarea conţinuturilor disciplinei cu aşteptările reprezentanţilor comunităţii epistemice, asociaţiilor profesionale şi angajatori reprezentativi din domeniul aferent programului**

• Conţinutul cursului şi al laboratorului este în concordanţă cu conţinutul disciplinelor similare de la programele de studiu de la alte universităţi din ţară şi străinătate

### 10. **Evaluare**

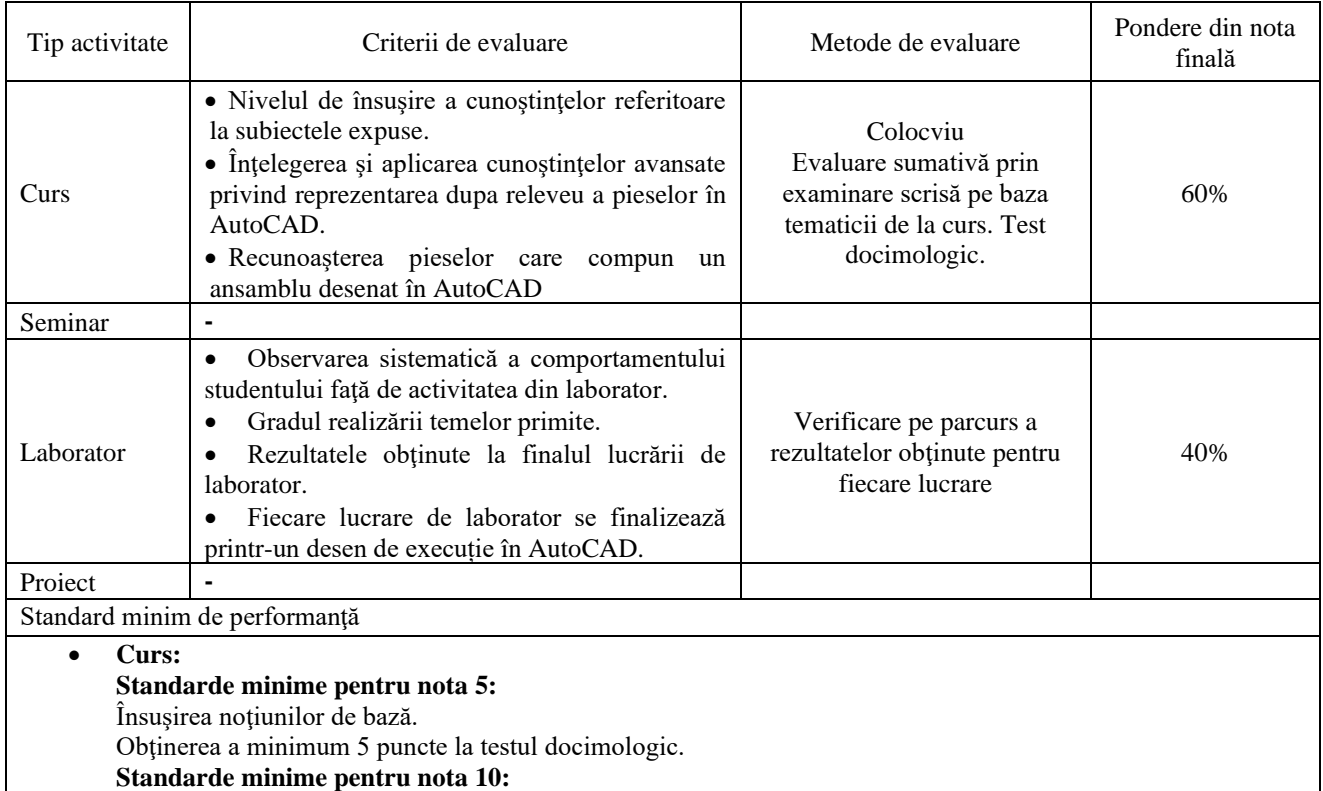

Obţinerea a 10 puncte la testul docimologic.

## • **Lucrări de laborator:**

**Standarde minime pentru nota 5:**

Parcurgerea tuturor temelor din lucrările de laborator.

Desenarea corectă a unei piese.

**Standarde minime pentru nota 10:**

Desenarea corectă a pieselor care compun un ansamblu.

Reprezentarea correctă a ansamblului; înţelegerea funcționării și succesiunii de montaj a pieselor din ansamblul respectiv

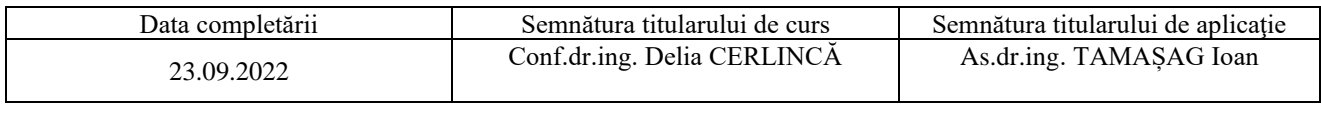

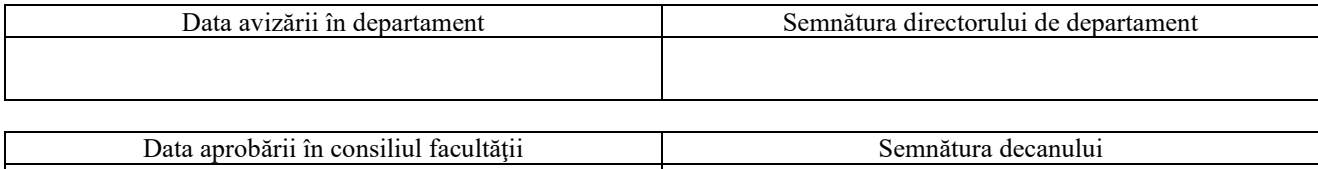

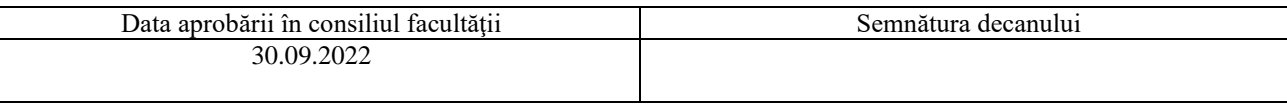